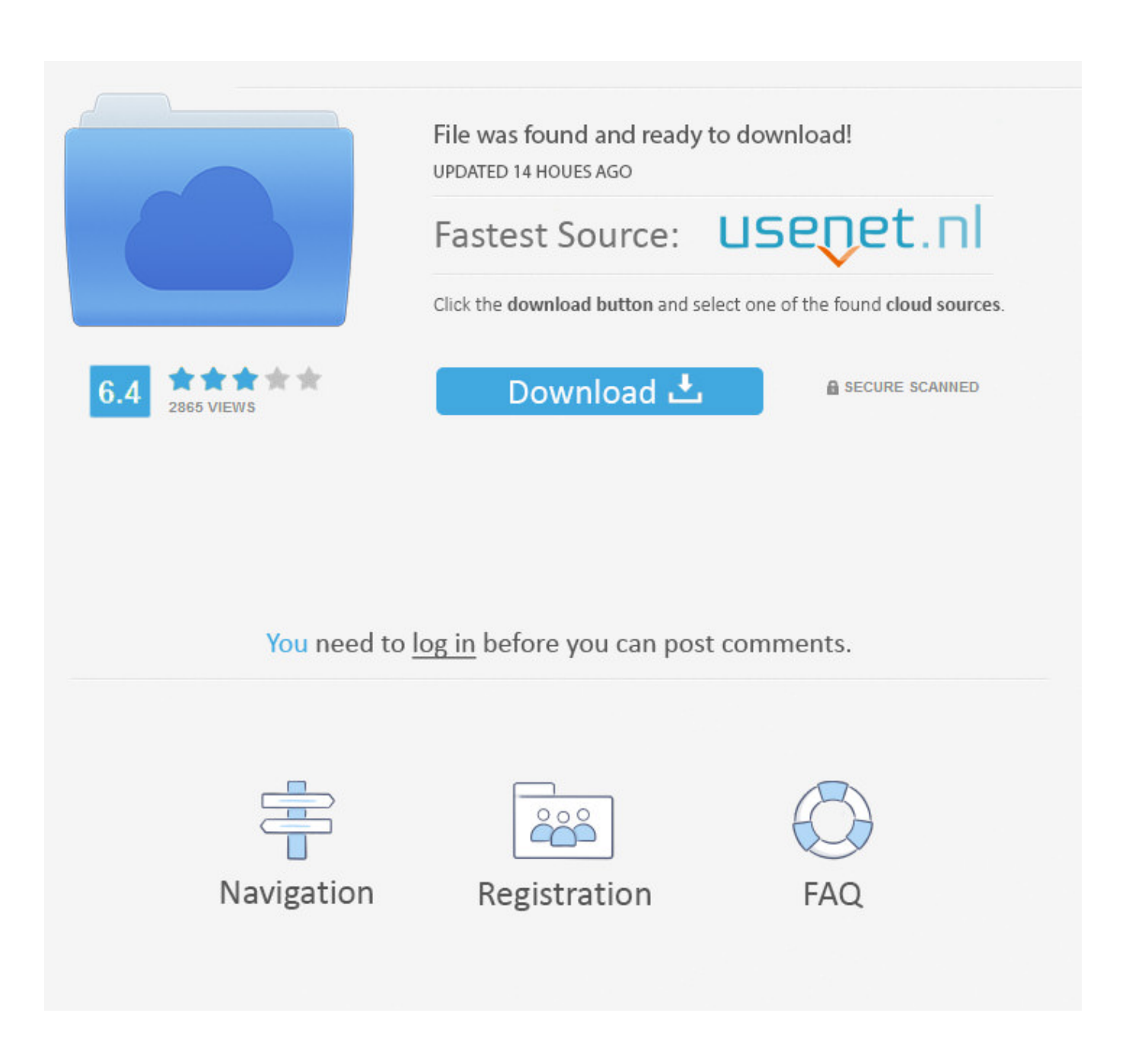

[Guia: Como Deshabilitar El Historial De Ubicaciones En Google](https://picfs.com/1hue2m)

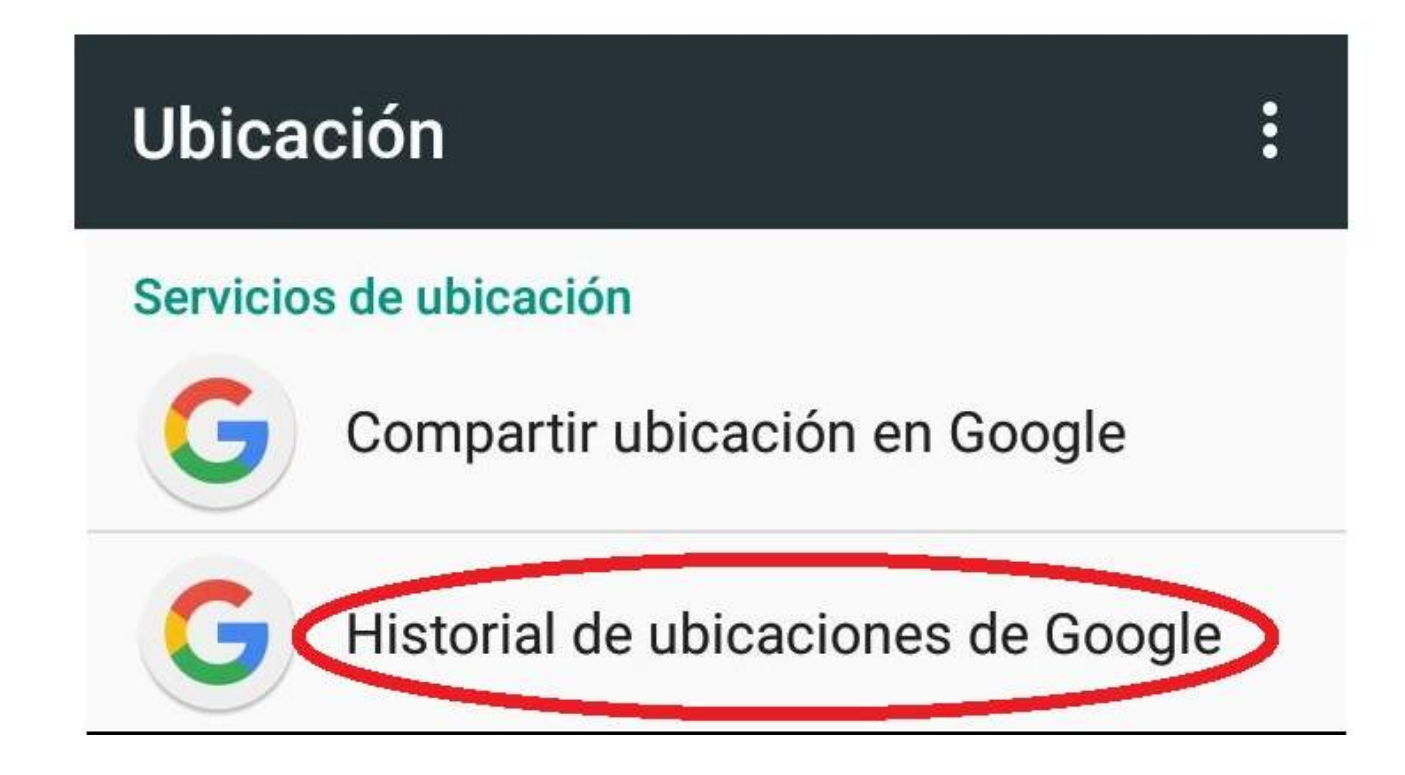

[Guia: Como Deshabilitar El Historial De Ubicaciones En Google](https://picfs.com/1hue2m)

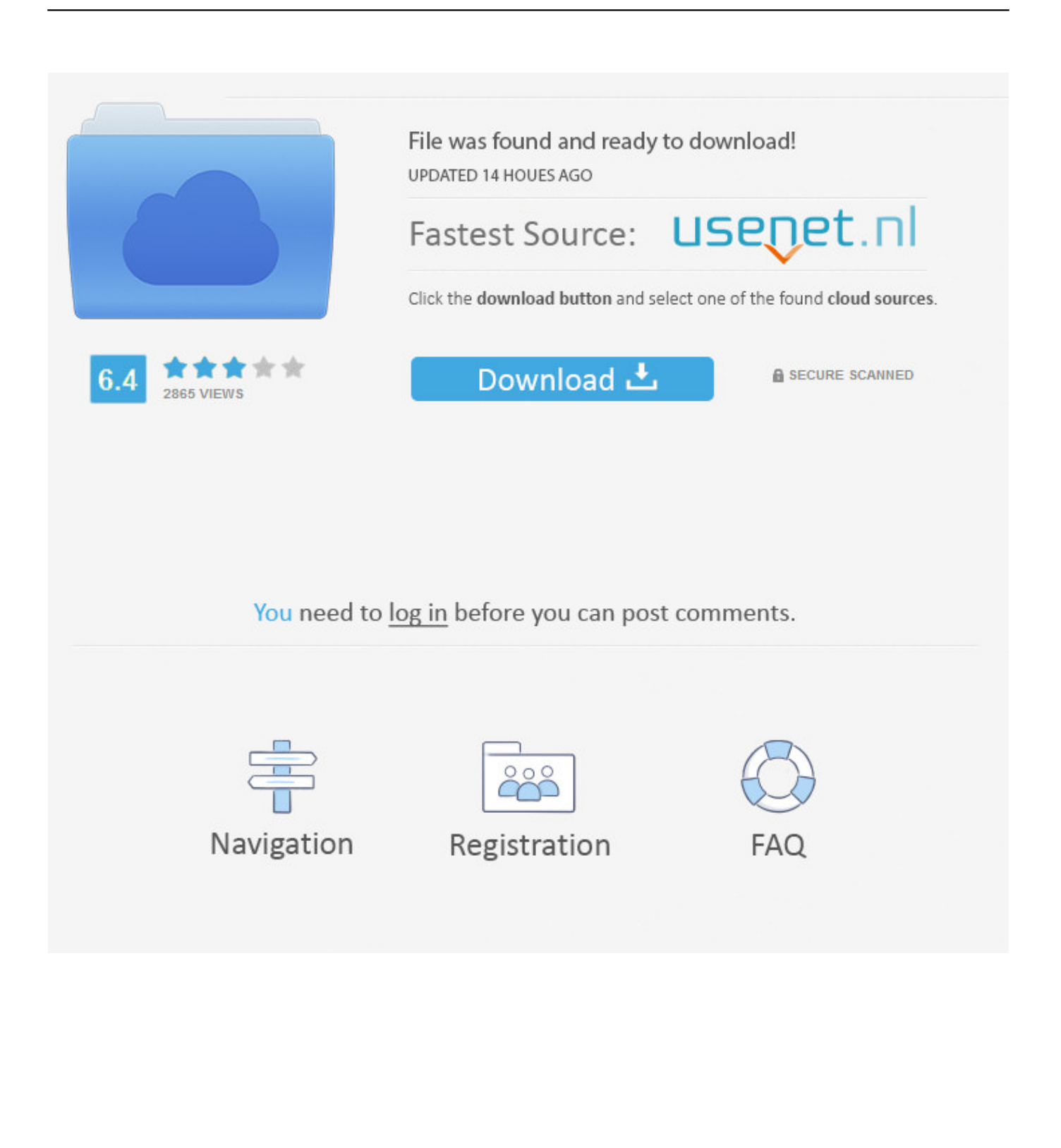

Seguramente ninguno de nosotros le gusta ser espiado por nadie sin embargo sepas que todo lo que haces en google ya sea búsqueda de información, viajes .... Así que si la tienes a mano, podréis utililarla para deshabilitar el historia de ubicaciones. Google Maps a fondo: guía con 35 trucos para aprovechar todas sus .... Aquí tienes que pulsar sobre el botón Eliminar día para confirmar. Si lo prefieres, también puedes configurar Google Maps para que deje de .... Jump to Gestionar el historial de ubicación - Este se aloja en tu cuenta de Google enlazada a tu dispositivo y le permite llevar un ... la actividad de tu cuenta» > «Historial de ubicacion», lo cual te mostrará la opción ... Guía paso a paso.. Desplegará un menú donde encontrarás las opciones: Pausar Historial de ubicaciones, Eliminar el Historial de ubicaciones, Administrar tus lugares personales .... Google Maps ha ido creciendo a lo largo de los años, llegando a abarcar imágenes ... esta guía como tu primer paso en el camino hacia el dominio total de Google ... tu historial de ubicaciones o ubicación compartida (si alguna está activada), y no ... Para habilitar esta función en iOS, inicia la aplicación Google Maps, toca ...

Así que si la tienes a mano, puedes usarla para desactivar el historia de ubicaciones. Google Maps a fondo: guía con 35 trucos para .... Puedes ver los lugares que hayas visitado en las rutas de Google Maps y editar o borrar información. Cómo activar o desactivar el Historial de ubicaciones.. ... desactivar e incluso eliminar por completo el historial de ubicaciones de Google Maps. En esta guía veremos cómo hacerlo paso a paso.. Cómo ver y eliminar tu historial de ubicaciones en Google Maps para ... que el personaje de Mario Kart sea nuestro guía en Google Maps .... Los artículos de esta guía le proporcionarán más información acerca de cómo ... el historial de Google Maps · Administrar o borrar el historial de ubicaciones .... Los dos lugares más comunes donde se puede guardar esta información es el "Historial de ubicaciones" y la "Actividad web y de aplicaciones". Historial de .... Cuando decides usar Google Now, se activan también los Informes de Ubicación y el Historial de Ubicaciones. Los Informes de Ubicación permiten que Google .... A continuación te mostramos como hacerlo: Como desactivar el Historial de ubicaciones de Google en Android y iPhone. - Para realizar la .... Cuando decides usar Google Now, se activan también los Informes de Ubicación y el Historial de Ubicaciones: Los Informes de Ubicación permiten que Google .... Para desactivar y eliminar el historial de ubicaciones, estas son las indicaciones que nos da Google. Primero, abre los ajustes del dispositivo .... En 2015 Google lanzó esta función que registra no sólo dónde hemos estado ... En Grill, agencia de medios digitales y performance, quisimos preparar esta breve guía sobre Google Maps ... ¿Cómo Google genera mi historial de ubicaciones? ... En esa sección sólo debes deshabilitar la función y queda hecho, hasta que .... Portada » Marca » Google » Cómo desactivar completamente la localización de ... En esta guía te explicamos cómo hacerlo paso a paso. ... y desactivar el historial de ubicaciones de Google, y qué conseguíamos al hacerlo.. Para eliminar todo el historial de ubicaciones, hay que abrir la aplicación de Google Maps y en la esquina superior izquierda pinchar en .... En tu dispositivo Android abre la aplicación de Google Maps. ... Eliminar historial de ubicaciones automáticamente, y a continuación, se elige ...

## fbf833f4c1

[Michelle Eicksteadt Gonzales – Worst Homewrecker](http://ristrybi.yolasite.com/resources/Michelle-Eicksteadt-Gonzales--Worst-Homewrecker.pdf) [TeamViewer 14.7.1965 Crack with License Key + Premium \(Latest\)](http://guisweepesfin.mystrikingly.com/blog/teamviewer-14-7-1965-crack-with-license-key-premium-latest) [OmniPlan Pro 3.11.2 Crack Mac Osx](http://joseropa.over-blog.com/2020/07/OmniPlan-Pro-3112-Crack-Mac-Osx.html) [Microsoft – Lo que \(tal vez\) no viste en la presentacion de Surface Laptop, MSTeams y 3D](http://tiedimada.mystrikingly.com/blog/microsoft-lo-que-tal-vez-no-viste-en-la-presentacion-de-surface-laptop) [DAEMON Tools Lite 10.11.0.948 Crack With Activation Code](http://nullgloscenta.mystrikingly.com/blog/daemon-tools-lite-10-11-0-948-crack-with-activation-code) [Gadwin PrintScreen 4.3.1299](http://dysptegos.yolasite.com/resources/Gadwin-PrintScreen-431299.pdf) [Aussies ban Huawei from throwing 5G on the barbie](http://haitotemppub.mystrikingly.com/blog/aussies-ban-huawei-from-throwing-5g-on-the-barbie) [Android Cihazlar Icin Herkesin Bilmesi Gereken 12 WhatsApp Ipucu 1.Bolum!](http://viherztenle.over-blog.com/2020/07/Android-Cihazlar-Icin-Herkesin-Bilmesi-Gereken-12-WhatsApp-Ipucu-1Bolum.html) [iPhone FM, 30m Music subscribers, Dino Park, Face ID white paper and privacy, HomeKit gains complexity](http://navriatedi.mystrikingly.com/blog/iphone-fm-30m-music-subscribers-dino-park-face-id-white-paper-and-privacy) [Eset Mobile Security Antivirus Premium v5.1.25.0 + Keys \[Latest\]](http://pliciscludchint.mystrikingly.com/blog/eset-mobile-security-antivirus-premium-v5-1-25-0-keys-latest)